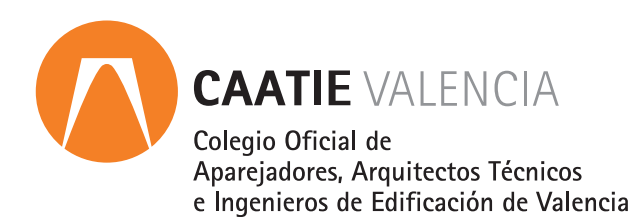

# **→ curso Microsoft Project 2016**

PRESENCIAL / STREAMING (conferencia web)

# $12.12.17 > 20.12.17$

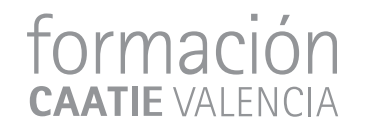

# **OBJETIVOS**

Microsoft Project 2016 es una herramienta de gestión que permite planificar, monitorear y controlar pequeños proyectos y de gran envergadura, además de ser el programa más utilizado para administrar proyectos.

El objetivo del curso es enseñar a utilizar el software y los fundamentos de la gestión de proyectos bajo el enfoque PMI aplicando las principales herramientas y técnicas.

### **FECHAS**

12, 15, 18 y 20 de diciembre de 2017

## **HORARIO**

De 9,00 a 14,00 h.

# **DURACIÓN**

20 horas

## **FORMATO**

Los participantes tienen dos posibilidades para el seguimiento del curso:

**STREAMING** (conferencia Web) en directo. Para el seguimiento del curso solo es necesario disponer de un ordenador, con altavoces y con conexión a Internet.

Durante las sesiones en directo los alumnos podrán plantear sus dudas al profesor en los turnos que se abran para chats.

**PRESENCIAL**, en el salón de actos de CAATIE Valencia.

Recomendamos que los alumnos que asistan de forma presencial lleven ordenador portátil propio con el software instalado.

# **LUGAR DE CELEBRACIÓN**

Salón de actos CAATIE Valencia C/ Colón nº 42, 1º, 46004 Valencia

# **PROGRAMA**

### **SESIÓN 1**

**TEMA 1. Introducción.**

- 1.1. Conceptos relacionados con la gestión de proyectos.
- 1.2. Microsoft Project como aplicación.
- 1.3. Creación de un archivo de proyecto.
- 1.4. Guardar un proyecto.
- 1.5. Información y opciones de proyecto.
- 1.6. Diagrama de Gantt (Vistas y Tablas).

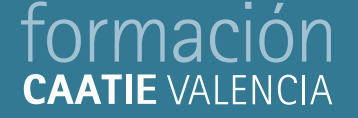

**TEMA 2. Planificación y gestión de tareas.**

- 2.1. Creación de tareas.
- 2.2. Tareas resumen.
- 2.3. Hitos.
- 2.4. Introducción duración de las tareas.
- 2.5. Tareas repetitivas.
- 2.6. Tarea inactiva.
- 2.7. Establecer dependencias y vinculación de tareas.

#### **SESIÓN 2**

- 2.8. La ruta crítica.
- 2.9. Calendario del proyecto. Creación y personalización de calendarios.
- 2.10. Ejercicio Tema 2.

**TEMA 3. Gestión de personas y recursos materiales.**

- 3.1. Información de las personas del proyecto.
- 3.2. Disponibilidad de recursos por fechas: calendario del personal.
- 3.3. Hoja (Grupo) de recursos compartidos entre varios proyectos.
- 3.4. Tipos de tarea.
- 3.5. Disponibilidad del personal (sobreasignaciones).

#### **SESIÓN 3**

3.6. Ejercicio Tema 3.

**TEMA 4. Gestión de costos.**

- 4.1. Costo total del proyecto.
- 4.2. Costo de una tarea.
- 4.3. Costo fijo de una tarea.
- 4.4. Costo de las personas.
- 4.5. Costo de los materiales (recursos materiales).
- 4.6. Recursos de tipo costo.
- 4.7. Aplicación de tarifas diferentes de la tasa estándar a una tarea.
- 4.8. Aplicación de horas extraordinarias a una tarea.
- 4.9. Ejercicio Tema 4.

### **SESIÓN 4**

**TEMA 5. Seguimiento del proyecto.**

- 5.1. Seguimiento de un proyecto. Introducción.
- 5.2. Definición de la línea base.
- 5.3. Seguimiento del proyecto según lo planificado.
- 5.4. Introducción del progreso real.
- 5.5. Ejercicio Tema 5.
- 5.6. Estadísticas de proyecto y Gantt de seguimiento.
- 5.7. Líneas de progreso.

# formación

**TEMA 6. Informes.**

- 6.1. Usar las vistas para nuestros informes. Imprimir vistas.
- 6.2. Informe de evolución.
- 6.3. Informe general del proyecto.
- 6.4. Informes de En curso: informe de hito, tareas críticas, tareas pospuestas y tareas retrasadas.

# **PRÁCTICAS**

Se plantearán 4 prácticas durante el período lectivo. Los alumnos que no pudieran terminar las prácticas durante el horario de impartición de las sesiones deberán finalizarlas en sus domicilios.

Práctica 1: Introducción y vinculación de tareas.

Práctica 2: Alta y asignación de recursos.

Práctica 3: Alta, asignación de recursos y entrada de costos.

Práctica 4: Introducción de progresos. Seguimiento de un proyecto.

# **PONENTE**

Iván Ferrando Lorente

*Arquitectura superior en la Universidad de Alicante. (1997-2008). En la actualidad trabaja por cuenta bajo el nombre corporativo "i+g". Especialidad en la diagnosis y reparación de las patologías en la edificación. Así como realización de*  informes y valoraciones periciales varias. Web en funcionamiento: **[www.igarquitectos.es](http://www.igarquitectos.es/)**. Docente de Intelec para las *formaciones Project, Presto, Arquímedes y IEE.*

# **CUOTA DE INSCRIPCIÓN**

Colegiados y precolegiados: 155,00 euros (exento de IVA) General: 195,00 euros (exento de IVA) *Sujetos a plazas disponibles*

#### **Observaciones**

*Este curso puede ser bonificable por la Fundación Estatal para la Formación en el Empleo, para ello deberán solicitarlo*  por correo electrónico (formacion@caatvalencia.es), y presentar la documentación 8 días naturales antes del inicio del *curso.*

# **INSCRIPCIONES**

Presencial > Formación CAAT, C/ Colón n.º 42, 3º, 6ª Web> www.caatvalencia.es (exlusiva para Colegiados) e-mail > formacion@caatvalencia.es Telefónica > 96 353 60 02

# **FINALIZACIÓN DE PLAZO DE INSCRIPCIÓN**

6 de diciembre de 2017

**COLABORA**

# *intelec*

**Las anulaciones que se produzcan a partir del día de finalización de inscripción comportarán la pérdida del importe total de la cuota.** El Colegio se reserva el derecho de anulación del curso, siempre que no se llegue al mínimo de plazas.

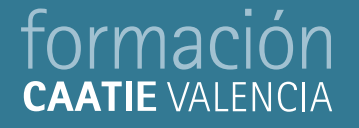

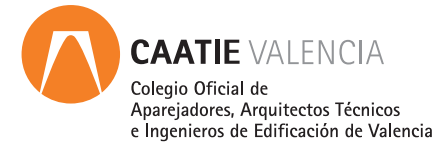

# Microsoft Project 2016 Curso

PRESENCIAL / STREAMING (conferencia web)

### **FORMATO DEL CURSO**

 $\Box$  PRESENCIAL  $\Box$  STREAMING

#### **DATOS ASISTENTE**

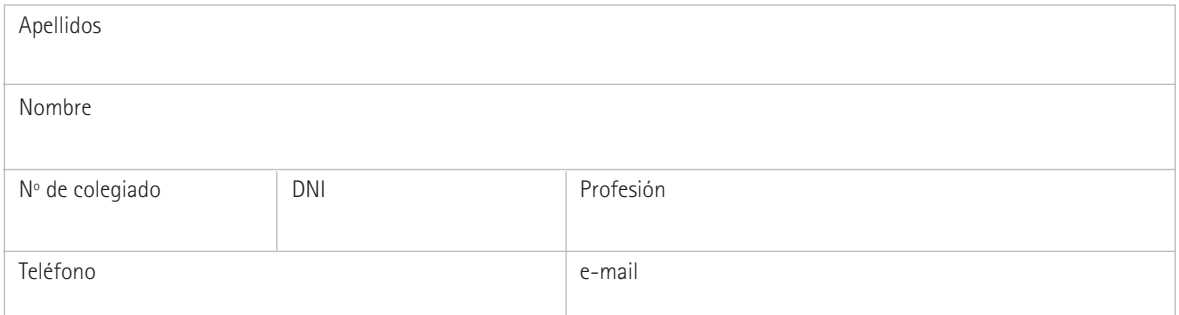

### **DATOS FACTURA** (si es distinto al asistente)

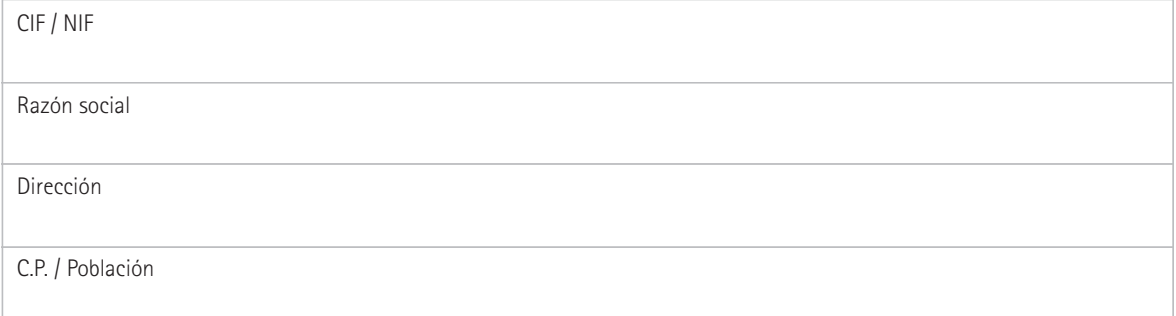

### **FORMA DE PAGO**

□ Talón nominativo, efectivo, VISA

Transferencia a: ES08 2100 1380 71 0200007429

 $\square$  Domiciliación bancaria (exclusiva para facturación a colegiados). Nº cuenta

 $-1 - 1 - 1$ <u>n an Iomraidh Iomraidh ann an t-</u> L

FIRMA

Los datos identificativos y personales que nos ha proporcionado son confidenciales y forman parte de los ficheros de los que es titular el Colegio Oficial de Aparejadores, Arquitectos Técnicos e Ingenieros de Edificación de Valencia. Nuestro objetivo a través de estos ficheros es gestionar la inscripción y organización del curso y si no nos dice lo contrario entendemos que nos autoriza a guardar sus datos para poderle proporcionar información sobre otros cursos que el Colegio pueda organizar en el futuro. Puede ejercer sus derechos de acceso, rectificación cancelación y oposición comunicandolo por carta certificada, adjuntando una fotocopia del DNI, a nuestra dirección: C/ Colón, 42, 46004 Valencia.